Комитет администрации Кытмановского района по образованию Муниципальное бюджетное общеобразовательное учреждение Кытмановская средняя общеобразовательная школа № 2 Имени Долматова А.И.

Принята на педагогическом совете Протокол  $N_2$  / OT « 28 » abycona 2022r.

 $\frac{1}{2}$ 

ition.<br>Nati

«УТВЕРЖДАЮ» Пиректор МБОУ КСОШ № 2 **«Им. Долматова А.И.** Л.Н.Сафрошкина Приказ М 33 09 OT «  $15$ 2022г.

Дополнительная общеобразовательная общеразвивающая

программа технологической направленности «В объективе» (1 год обучения) Возраст учащихся: 10 - 16 лет. Срок реализации: 1 год.

на 2022-2023 учебный год

Составитель: Хахалина О.И., учитель физики первой квалификационной категории

Кытманово 2022г.

## **ПОЯСНИТЕЛЬНАЯ ЗАПИСКА**

## **Нормативные правовые основы разработки ДООП:**

 [Федеральный](https://rulaws.ru/laws/Federalnyy-zakon-ot-29.12.2012-N-273-FZ/) закон от 29.12.2012 N 273-ФЗ "Об образовании в Российской [Федерации"](https://rulaws.ru/laws/Federalnyy-zakon-ot-29.12.2012-N-273-FZ/) (Глава 10. ДОПОЛНИТЕЛЬНОЕ ОБРАЗОВАНИЕ)

 Письмо Минобрнауки России от 18.11.2015 № 09-3242 «О направлении информации» (вместе с «Методическими рекомендациями по проектированию дополнительных общеразвивающих программ (включая разноуровневые программы)».

 Постановление Главного государственного санитарного врача РФ от 04.07.2014 № 41 «Об утверждении СанПиН 2.4.4.3172-14 «Санитарноэпидемиологические требования к устройству».

 Приказ Главного управления образования и молодежной политики Алтайского края от 19.03.2015 № 535 «Об утверждении методических рекомендаций по разработке дополнительных общеобразовательных (общеразвивающих) программ».

 Приказ Министерства просвещения РФ от 9 ноября 2018 года № 196 «Об утверждении Порядка организации и осуществления образовательной деятельности по дополнительным общеобразовательным программам».

### **Актуальность**

Программа «В объективе» имеет техническую направленность, которая является основой для развития и формирования знаний по цифровой обработке создаваемого материала по трем направлениям деятельность: цифровая фотография, операторское мастерство и основы видеомонтажа. Кроме того, при прохождении программы создаются условия для развития художественноэстетического, научно-технического, социально-педагогического и профориентационного плана.

Программа важна не только в плане получения первых профессиональных навыков и выбора будущей специальности, но и дает возможность реализовать творческий потенциал обучающегося через телевизионно-художественную деятельность, фотографию.

Актуальность программы «В объективе» обусловлена требованием развития творческих и коммуникативных способностей обучающихся на основе их собственной творческой деятельности, на основе широкого распространения воспитательных возможностей средств массовой информации, необходимостью формировать в воспитанниках способность к конструктивному общению, к

2

исследовательской работе. Программа нацелена на формирование у воспитанника интереса к познанию, образного мышления и культуры личности.

Данная образовательная программа педагогически целесообразна, т.к содействует воспитанию нового поколения, отвечающего по своему уровню развития и образу жизни условиям информационного общества. Для этого обучающимся предлагается осваивать способы работы с информационными потоками — искать необходимую информацию, анализировать ее, выявлять в ней факты и проблемы, самостоятельно ставить задачи, структурировать и преобразовывать информацию в текстовую и мультимедийную форму, использовать ее для решения учебных и жизненных задач. А также помогает формировать умение представлять информацию в виде, удобном для восприятия и использования другими людьми, — одно из условий образовательной компетентности обучающихся.

#### **Цель и задачи**

**Цель программы:** развитие мотивации ребенка к познанию и творчеству через его увлечение основами создания цифрового продукта средствами цифровой фотографии, операторского искусства и монтажа, то есть создание условий творческой самореализации посредством обучения основам кинопроизводства.

#### **Задачи программы:**

*Обучающие:*

1. Дать представления о средствах массовой коммуникации.

2. Сформировать систему знаний, умений, навыков работы в тележурналистике, операторском искусстве, монтаже и цифровой фотографии, а также приёмам ведения видеосъёмки, монтажу видеофильмов, представления и размещения видеоматериала.

3. Сформировать начальные навыки актерского мастерства, основ работы в роли корреспондента, так же обучить навыкам творческой работы с актерами и корреспондентами с помощью фото и видеокамер.

4. Подготовка воспитанников к участию в выставках и конкурсах.

*Воспитательные:*

1. Формировать гражданскую позицию, патриотизм.

2. Сформировать разновозрастный коллектив детей, обучить основать тьюторской работы в разновозрастных коллективах сменного состава. Воспитывать чувство товарищества, чувство личной ответственности, а также нравственные качества по отношению к окружающим (доброжелательность, чувство товарищества, толерантность и т.д.).

3. Воспитать и развить художественный вкус.

*Развивающие:*

1. Развитие умения думать, исследовать, общаться, взаимодействовать,

доводить дело до конца и т.д.

2. Развитие общей физической выносливости, терпения, трудолюбия, а также внимательности и наблюдательности, творческого воображения и фантазии через упражнения творческого характера.

3. Формирование навыков самостоятельной творческой работы.

#### **Направленность программы:** техническая

**Программа предназначена** для учащихся 10-16 лет, не имеющих предварительной подготовки.

**Условия приема детей:** принимаются все желающие без предъявления требований к полу, способностям и прочее.

**Программа реализуется** в течение 1 года, всего 68 часов.

**Режим занятий**: 2 часа в неделю (занятия проводятся один раз в неделю по 2 часа)

**Форма обучения: о**чная.

**Ожидаемые результаты**

#### **Обучающиеся должны овладеть основам видеомонтажа, а именно должны знать:**

- способы монтажа сюжетов разных жанров;
- особенности и достоинства программ для видеомонтажа;

 требования, предъявляемые к конфигурации компьютера и программному обеспечению;

- понятие проекта, клипа, монтажа;
- основные принципы создания фильма;
- понятие анимация и масштабирование клипа;
- основные типы спецэффектов.

## **В результате освоения практической части курса обучающиеся должны уметь:**

- вести видеосъемку, а именно: правильно выбирать точку съёмки;
- работать в программах для видеомонтажа;
- монтировать видеофильмы:
- производить захват видеофайлов;
- импортировать заготовки видеофильма;
- редактировать и группировать клипы;
- монтировать звуковую дорожку видеофильма;
- создавать титры;
- экспортировать видеофайлы;
- создавать мультимедийные презентации;
- пользоваться средствами монтажа клипа, звука;
- настраивать стереофонические эффекты;
- уметь делать фотографии разных жанров и техник;
- уметь обрабатывать фотографии.

В ходе реализации программы будет обеспечено достижение обучающимися следующих результатов:

**Первый уровень результатов -** приобретение обучающимися первоначальных знаний работы с фото и видеотехникой, на компьютере, с вспомогательной техникой.

На I уровне воспитанники имеют представление:

о работе с фото и видеотехникой, на компьютере;

 о различных видах информации, в т.ч. графической, текстовой, звуковой;

 об использовании методов информатики и средств ИКТ при изучении различных учебных предметов;

об основных моделях коммуникативного поведения.

**Второй уровень результатов -** получение обучающимися опыта работы на компьютере в процессе обработки фотографий, монтажа видеоряда.

На II уровне воспитанники соблюдают:

правила работы на компьютере;

алгоритм выстраивания действий при монтаже;

умеют анализировать, сравнивать, обобщать информацию;

владеют коммуникативными моделями поведения.

#### **Коммуникативные:**

 Планирование учебного сотрудничества с учителем и сверстниками – определение цели, функций участников, способов взаимодействия;

 постановка вопросов – инициативное сотрудничество в поиске и сборе информации;

 умение формулировать свое собственное мнение и позицию, аргументировано ее представлять и защищать;

 учет позиции других людей, партнера по общению или деятельности;

 умение слушать и вступать в диалог, участвовать в коллективном обсуждении, интегрироваться в группу сверстников, строить продуктивное взаимодействие и сотрудничество со сверстниками и взрослыми;

 умение договариваться и приходить к общему решению в совместной деятельности, в том числе в ситуации столкновения интересов и мнений;

 разрешение конфликтов – выявление, идентификация проблемы, поиск и оценка альтернативных способов разрешения конфликта, принятие решения и его реализация;

 умение с достаточной полнотой и точностью выражать свои мысли в соответствии с задачами и условиями коммуникации;

 владение монологической и диалогической формами речи в соответствии с грамматическими и синтаксическими нормами родного языка;

 умение использовать речь для регуляции своих действий и действий партнеров;

 толерантное отношение к людям иных позиций и интересов, умение находить компромиссы.

#### **Личностные:**

 Проявление патриотизма – уважения и сопричастности к России, к своей малой родине, к прошлому и настоящему своего Отечества;

 осознание и проявление себя гражданином России, патриотом в добрых словах, делах и поступках;

 осознание и исполнение своего долга и ответственности перед людьми своего сообщества, гражданами своей страной;

 ориентация в мире профессий, понимание их социальной значимости и содержания;

 развитие «Я-концепции», формирование самоидентификации и адекватной самооценки личности, самоуважения и самопринятия; овладение основами жизненного, профессионального, личностного проектирования.

Знание и выполнение основных моральных норм и правил;

 выстраивание толерантного (уважительно-доброжелательного) отношения к тому, кто не похож на тебя: к человеку иного мнения, мировоззрения, культуры, веры, языка, гражданской позиции;

 построение взаимоотношения с другим на основе доброжелательности и сотрудничества, взаимопомощи в трудных ситуациях;

 понимание друг друга при столкновении позиций и интересов; стремление находить мирный, ненасильственный выход, устраивающий обе стороны на основе

взаимных уступок;

 осознанное освоение разных ролей, форм и стиля общения по мере встраивания в разные сообщества, группы, взаимоотношения (социализация);

 осмысление и принятие новых правил поведения в соответствии с включением в новое сообщество, с изменением своего статуса.

#### **Метапредметные:**

 Самостоятельное выделение и формулирование учебной и познавательной цели;

- работа с необходимой информацией;
- умение структурировать знания;

 ориентировка на разнообразие способов решения учебных задач и умение выбрать наиболее оптимальный в зависимости от конкретных условий;

 умение осознанно и произвольно строить речевое высказывание в устной и письменной форме;

 рефлексия способов и условий действия контроль и оценка процесса и результатов деятельности;

понимание системы взглядов и интересов автора, героя, читателя.

 синтез как составление целого из частей, в том числе при самостоятельном достраивании, восполнении недостающих компонентов.

ИКТ-компетентность:

 владение базовыми операциями с компьютером и другими средствами ИКТ;

- работа в файловом менеджере;
- установка и удаление программ.
- Работа с информацией:

 определение источников и осуществление поиска информации в соответствии с задачей;

систематизация и организация получаемой информации.

#### **Регулятивные**:

 Обнаружение и формулировка учебной проблемы, соотнесение того, что уже известно и усвоено, и того, что еще неизвестно;

 целеполагание как определение цели учебной деятельности, постановка учебных задач, обоснование учебной темы;

 выдвижение версии решения проблемы, осознание конечного результата, выбор из предложенных и самостоятельный поиск средств достижения цели;

 планирование – определение последовательности действий по достижению конечного результата;

 прогнозирование – предвосхищение результата и его достижения на основе уровневых характеристик;

 коррекция – внесение необходимых дополнений и коррективов в план и способ действия в случае расхождения эталона, реального действия и его результата;

 оценка – выделение и осознание того, что уже усвоено и что еще подлежит усвоению, осознание качества и уровня усвоения;

 применение критериев оценки и самооценки, исходя из цели, различая результат и способы действий;

 осознание причины своего успеха или неуспеха и поиск способов выхода из ситуации неуспеха;

 оценивание своих личностных качеств и черт характера («каков я?»), определение направления своего развития («каким я хочу стать?», «что мне для этого надо сделать?»);

 элементы волевой саморегуляции как способности к мобилизации сил и энергии, способности к волевому усилию – к выбору в ситуации мотивационного конфликта, к преодолению препятствий.

 Программа учитывает гендерные особенности воспитания мальчиков в кадетских корпусах. Она поддерживает интерес к технической деятельности, характерный для мальчиков. При создании фильмов выбирается тематика, интересующая подростков мужского пола, сюжеты фильмов также создаются с учетом интересов мальчиков.

### **Контроль образовательных результатов, формы аттестации**

В целях контроля и обобщения результатов образовательного процесса, а также анализа деятельности и отслеживания конечного результата предусмотрено:

Педагогическое наблюдение за успешностью выполнения заданий обучающимися на каждом занятии.

Для отслеживания результатов предусматриваются следующие **формы контроля**:

**Стартовый,** позволяющий определить исходные знания обучающихся – собеседование.

**Текущий в форме наблюдения:**

- прогностический, то есть проигрывание всех операций учебного действия до начала его реального выполнения;

-пооперационный, то есть контроль за правильностью, полнотой и последовательностью выполнения операций, входящих в состав действия;

- рефлексивный, контроль, обращенный на ориентировочную основу, «план» действия и опирающийся на понимание принципов его построения;

- контроль по результату, который проводится после осуществления учебного действия методом сравнения фактических результатов или выполненных операций с образцом или замыслом.

**Итоговый** контроль в формах

- тест;

- наблюдение;

- выставка.

**Самооценка и самоконтроль** определение учеником границ своего «знания - незнания», своих потенциальных возможностей, а также осознание тех проблем, которые ещё предстоит решить в ходе осуществления деятельности.

*Формы подведения итогов реализации программы:*

- 1. Итоговые занятия.
- 2. Компьютерное тестирование.
- 3. Выставки.
- 4. Творческие проекты, отчеты.
- *5.* Конкурсы.

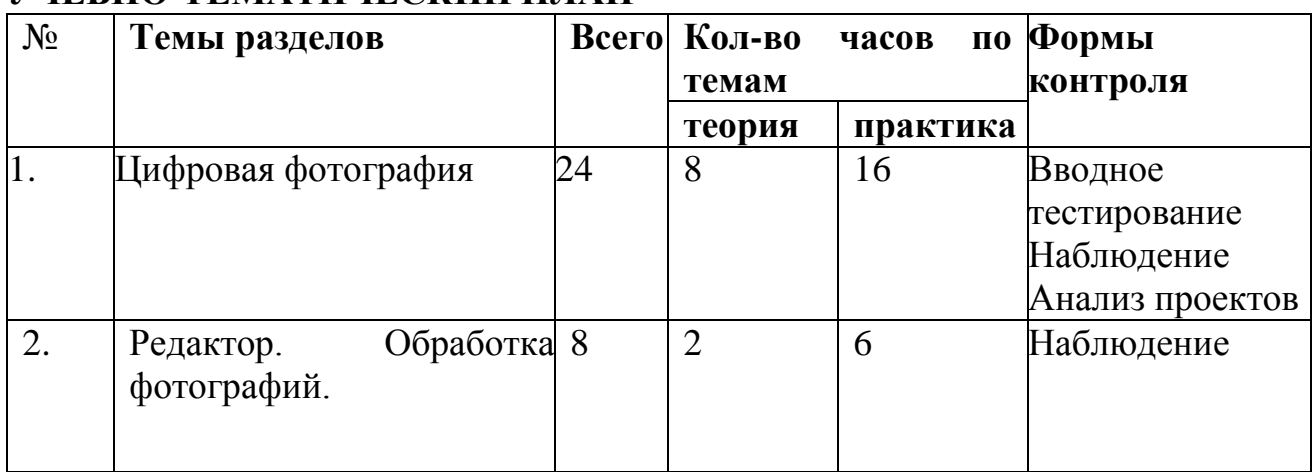

## **УЧЕБНО-ТЕМАТИЧЕСКИЙ ПЛАН**

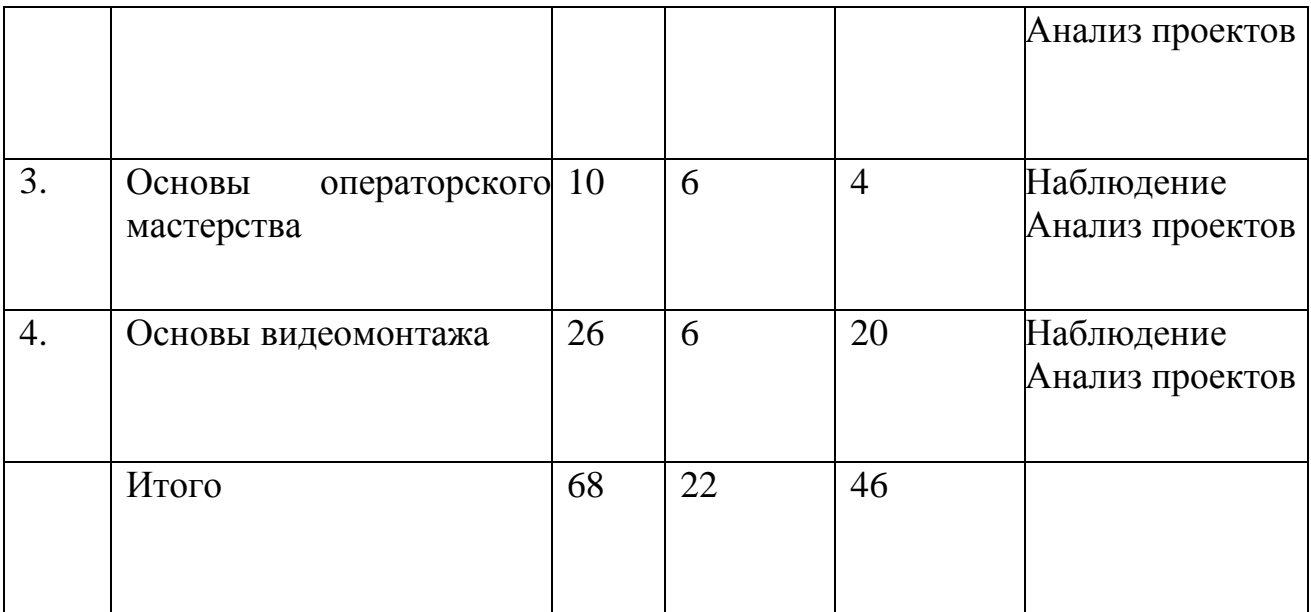

# **СОДЕРЖАНИЕ ПРОГРАММЫ**

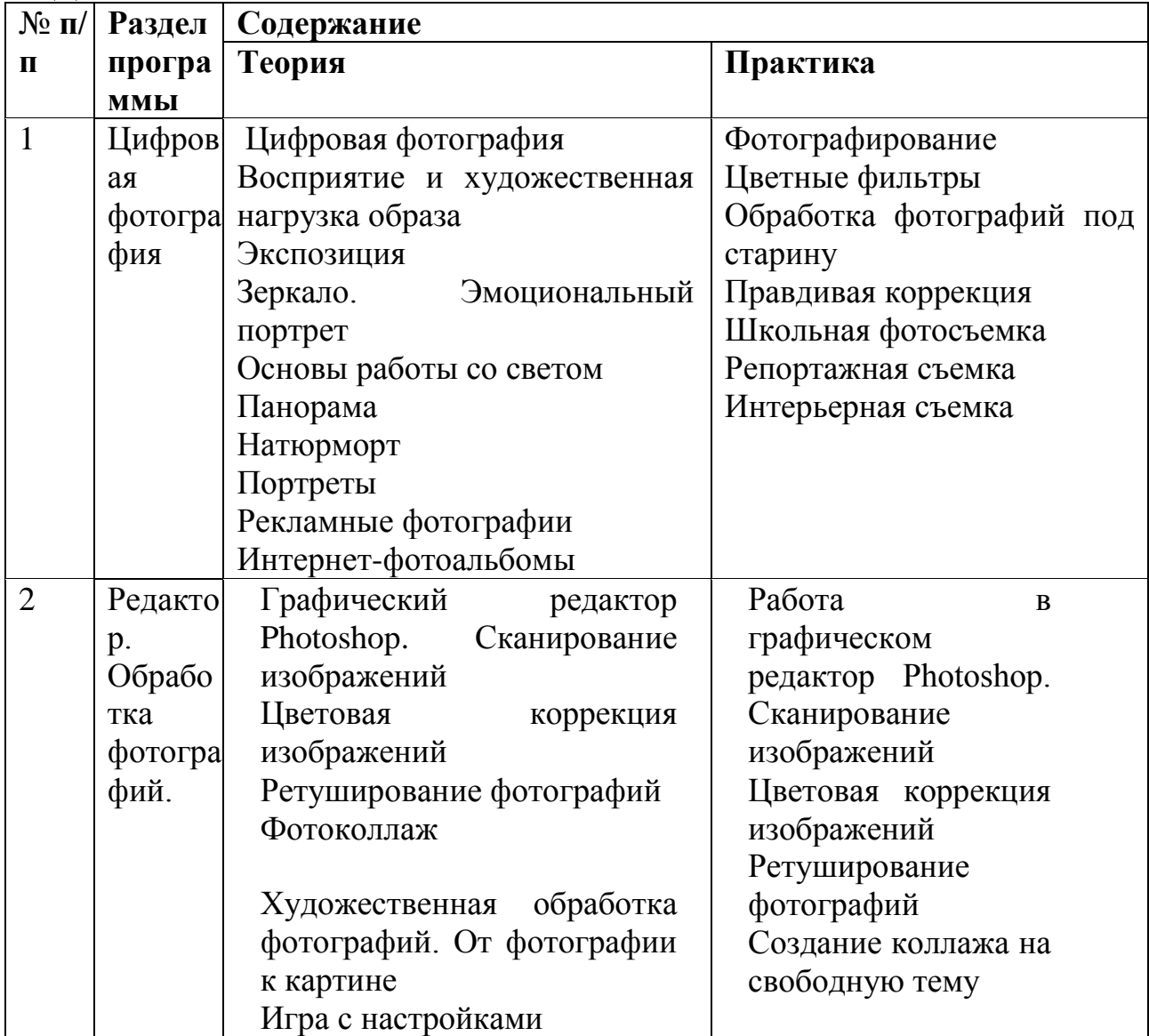

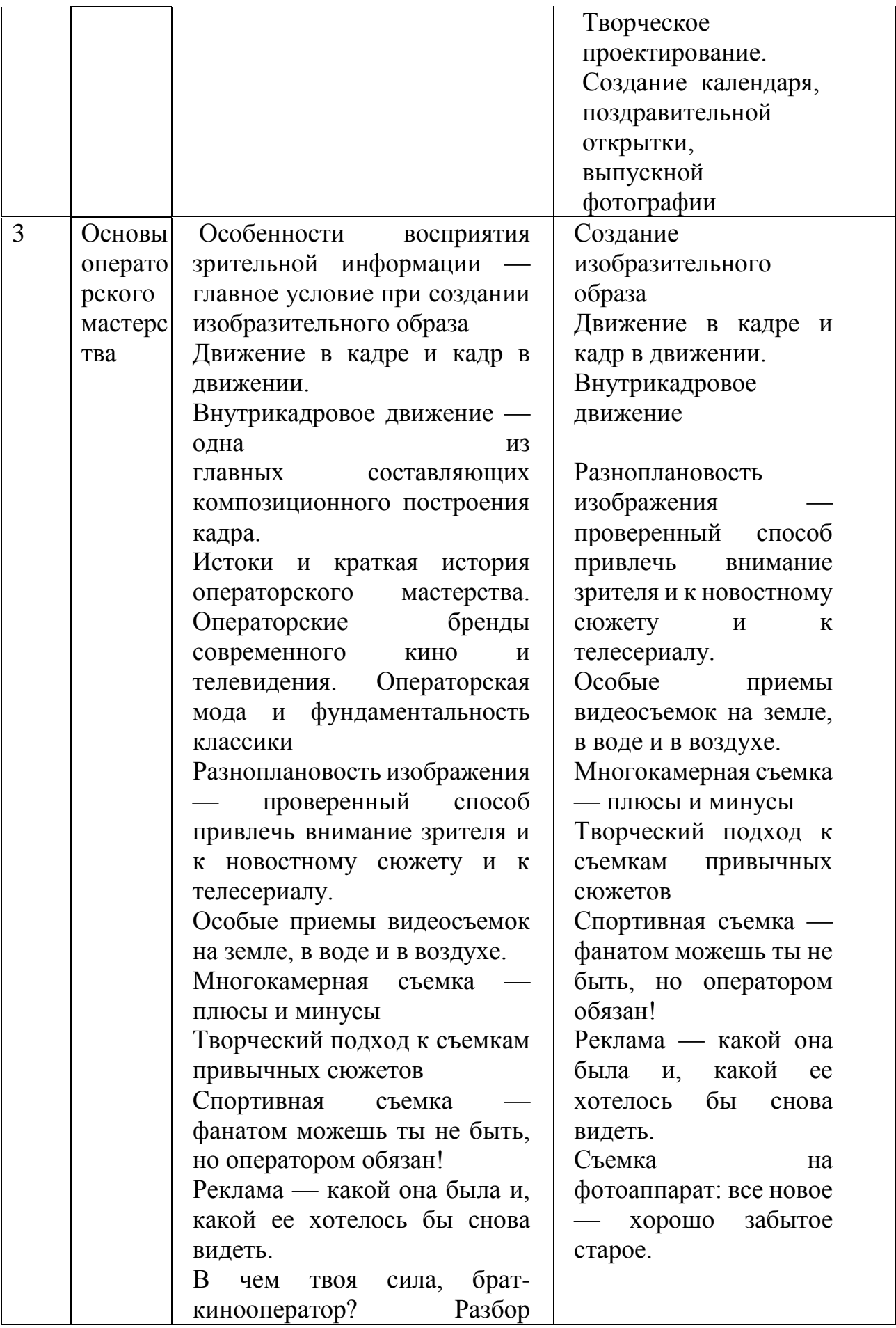

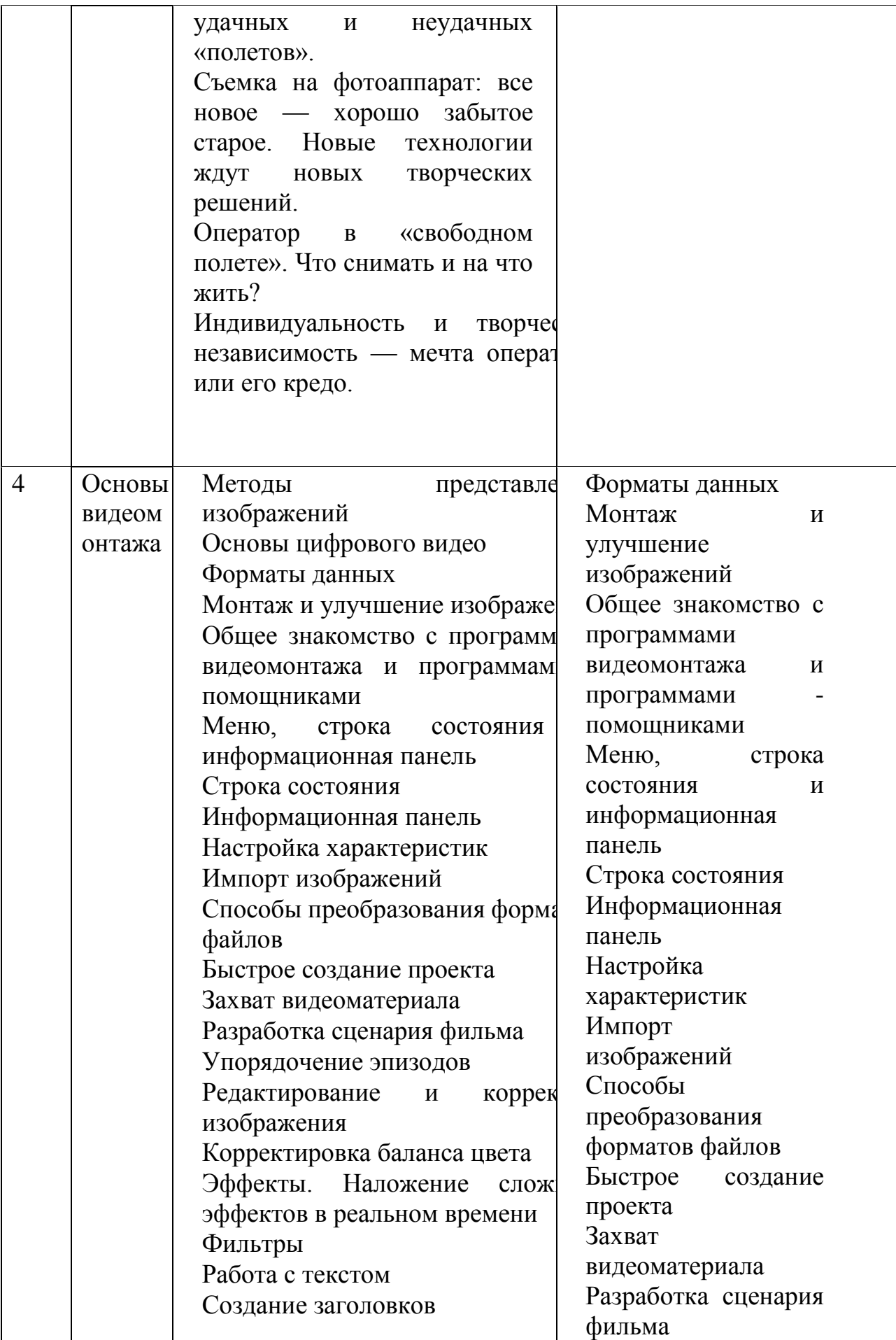

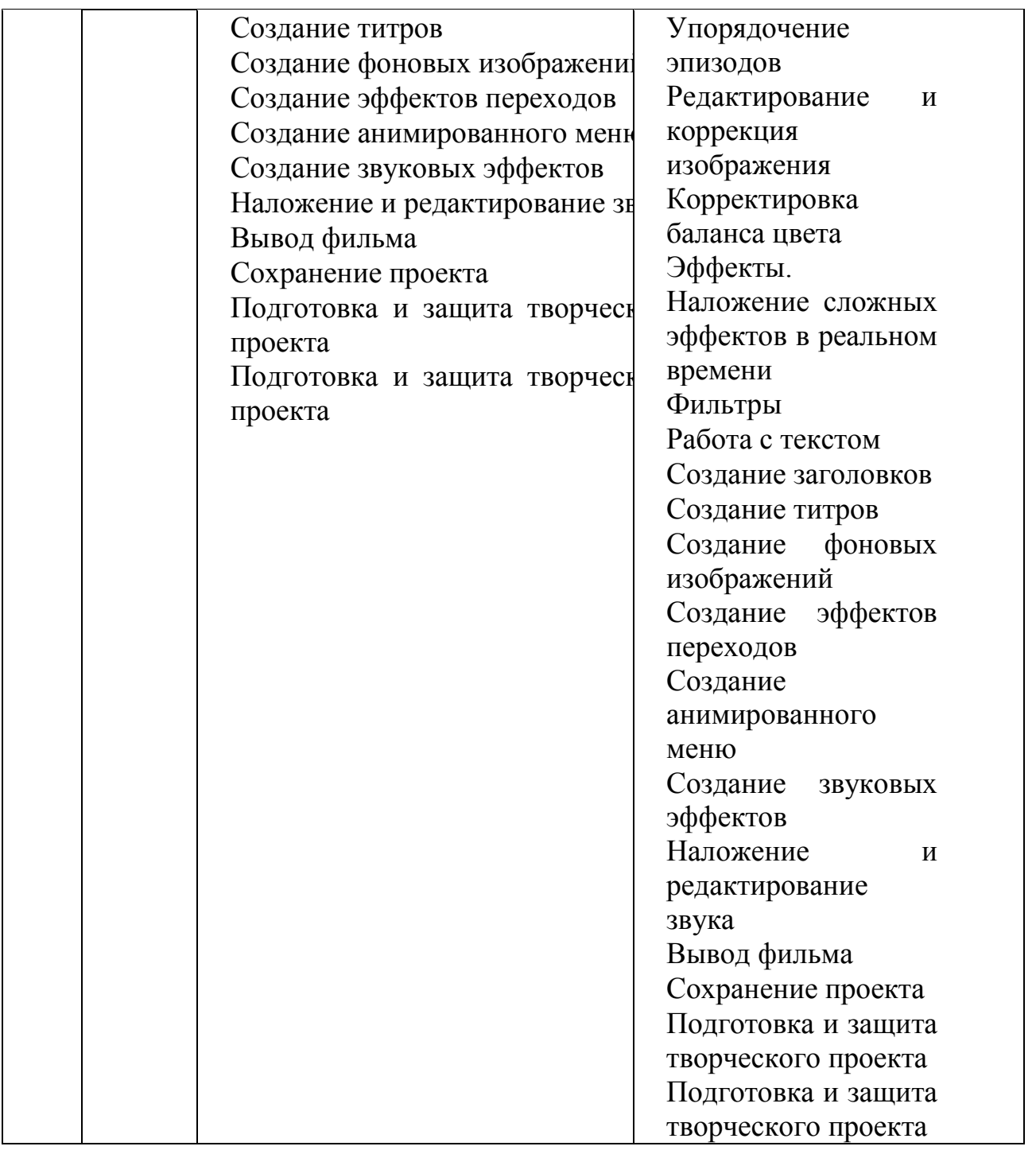

# **КАЛЕНДАРНЫЙ УЧЕБНЫЙ ГРАФИК**

![](_page_11_Picture_227.jpeg)

![](_page_12_Picture_399.jpeg)

![](_page_13_Picture_470.jpeg)

![](_page_14_Picture_336.jpeg)

#### **МЕТОДИЧЕСКОЕ ОБЕСПЕЧЕНИЕ**

**Формы занятий:** беседа, просмотр видеороликов, работа в программах, исследовательская работа, работа над проектом, конкурсы, выставки работ.

**Приемы, методы, педагогические технологии.**

-Проблемное обучение

-Информационно-коммуникационные технологии

-Исследовательские и проектные методы

-Интерактивное обучение

**Формы промежуточной аттестации**: текущий контроль и промежуточная аттестация осуществляются на каждом занятии и в конце

каждого раздела в форме наблюдения, анализ исследовательских и проектных работ, участия в конкурсах, выставках.

#### **Дидактический материал:**

- Научно-популярные видеоролики
- Презентации по темам занятий

## **Материально - техническое оснащение:**

- лабораторное и демонстративное оборудование к кабинету физики;
- компьютер; ноутбуки;
- видеокамера;
- фотокамера
- проектор;
- наушники с микрофоном;
- магнитные носители, флешнакопители;
- экран хромокей;
- стойки для фото и видеокамер.

## **СПИСОК ИСТОЧНИКОВ ИНФОРМАЦИИ**

## **Список литературы**

1. Авторский проект Алексея Будникова "Фотография без заморочек", 2011-2012

2. Верстаков А.П., Смирнов С.С., Шувалов С.А. Медиаобразование в школе: школьная телестудия. Научно-образовательное пособие. –М.: Факультет журналистики МГУ имени М.В.Ломоносова, 2009.

3. Вячеслав Слободчук "ISO. Что это? На что влияет? Как выбирать?", 2010

4. Вячеслав Слободчук "Экипировка фотографа"

5. Электронный курс Евгения Карташова "Моя первая зеркалка" (56 видеоуроков)

6. Джули Адер Кинг «Цифровая фотография для Чайников». М.: Изд.дом «Вильямс», 2003.

7. Интерактивные формы "Фотообъекты "Цветы"", издательство ИЗОСОФТ

8. Интерактивный курс "Photoshop СS 8.0"

9. Интерактивный курс "Видеоуроки по Adobe Photoshop"

10. Интерактивный курс "Растровая графика"

11. Интерактивный самоучитель "Профессия "Дизайнер"", версия 2.0

12. Крафт Э., Василец В. Научись зарабатывать фотографией! Нью-Йорский институт фотографии в России. [http://www.eduardkraft.com,](http://www.eduardkraft.com/) [http://www.disted.ru](http://www.disted.ru/) , [http://www.fotokto.ru](http://www.fotokto.ru/)

13. Литвинов Н.Н. Я люблю цифровую фотографию. 20 программ для хранения,

обработки, печати и демонстрации цифровых фотографий. Учебн. пособ. — М.: Только для взрослых, 2002 .

14. Позы для фотографирования: на все случаи жизни. Учебнометодическое пособие. Составитель Костарева И.Г. по материалам [http://www.fotokto.ru](http://www.fotokto.ru/)

15. Практический курс. Adobe Photoshop 4.0: Пер. с англ. – М.: КУбК-а, 1997; компакт-диск.

16. Слободчук В. В каком формате снимать, обрабатывать, хранить. Методическое руководство. Инкубатор фотомастеров. – Вячеслав Слободчук @, 2010. - [http://www.fotoScope.ru](http://www.fotoscope.ru/)

17. Слободчук В. Видеоуроки по цифровой фотографии (30 тем) – Вячеслав Слободчук @, 2010-2013.

18. Халатов Н.В. Мы снимаем мультфильмы. (Мир твоих увлечений) – М.: Мол. Гвардия, 1989.

19. Электронный курс по монтажу в программе Adobe Premiere CS4 (29 видеоуроков)

## **Интернет-ресурсы**

**1.** http://llbooktoday.com/section\_15.html - Журналистика

2. http://llbooktoday.com/book\_378.html - Введение в теорию журналистики

3. http://llbooktoday.com/book\_420.html - Основы творческой деятельности журналиста

4. <http://studiobaraban.ru/osnovyi-operatorskogo-masterstva.html> - основы операторского мастерства

5. [http://www.oneframe.ru/%D0%9E%D0%BF%D0%B5%D1%80%D0%](http://www.oneframe.ru/%D0%9E%D0%BF%D0%B5%D1%80%D0%B0%D1%82%D0%BE%D1%80%D1%81%D0%BA%D0%BE%D0%B5-%D0%BC%D0%B0%D1%81%D1%82%D0%B5%D1%80%D1%81%D1%82%D0%B2%D0%BE/) [B0%D1%82%D0%BE%D1%80%D1%81%D0%BA%D0%BE%D0%B5-](http://www.oneframe.ru/%D0%9E%D0%BF%D0%B5%D1%80%D0%B0%D1%82%D0%BE%D1%80%D1%81%D0%BA%D0%BE%D0%B5-%D0%BC%D0%B0%D1%81%D1%82%D0%B5%D1%80%D1%81%D1%82%D0%B2%D0%BE/) [%D0%BC%D0%B0%D1%81%D1%82%D0%B5%D1%80%D1%81%D1%82%D0](http://www.oneframe.ru/%D0%9E%D0%BF%D0%B5%D1%80%D0%B0%D1%82%D0%BE%D1%80%D1%81%D0%BA%D0%BE%D0%B5-%D0%BC%D0%B0%D1%81%D1%82%D0%B5%D1%80%D1%81%D1%82%D0%B2%D0%BE/) [%B2%D0%BE/](http://www.oneframe.ru/%D0%9E%D0%BF%D0%B5%D1%80%D0%B0%D1%82%D0%BE%D1%80%D1%81%D0%BA%D0%BE%D0%B5-%D0%BC%D0%B0%D1%81%D1%82%D0%B5%D1%80%D1%81%D1%82%D0%B2%D0%BE/) - операторское мастерство

6. [http://antigorod.com/theory/filming\\_theory/6318-osnovy-operatorskogo](http://antigorod.com/theory/filming_theory/6318-osnovy-operatorskogo-masterstva-chast-1.html)[masterstva-chast-1.html](http://antigorod.com/theory/filming_theory/6318-osnovy-operatorskogo-masterstva-chast-1.html) - основы операторского мастерства

7. <http://www.youtube.com/watch?v=nciNtyVSphQ> – уроки операторского мастерства